# The atbegshi package

## Heiko Oberdiek <oberdiek@uni-freiburg.de>

## $2009/12/02$  v1.10  $\,$

#### Abstract

This package is a modern reimplementation of package everyshi without the burden of compatibility. It makes use of  $\varepsilon$ -TEX's if available. Both L<sup>A</sup>TEX and plain-TEX are supported.

## Contents

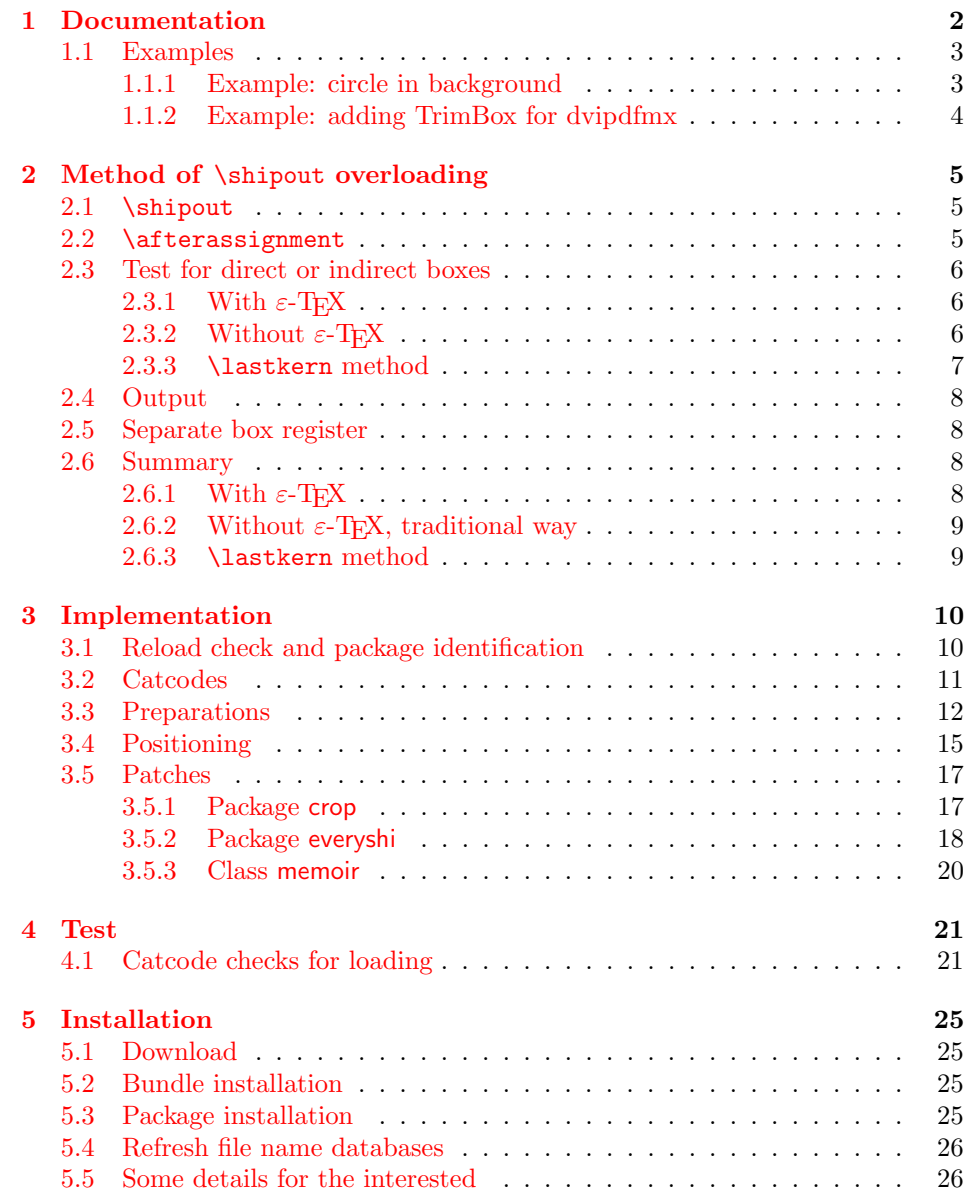

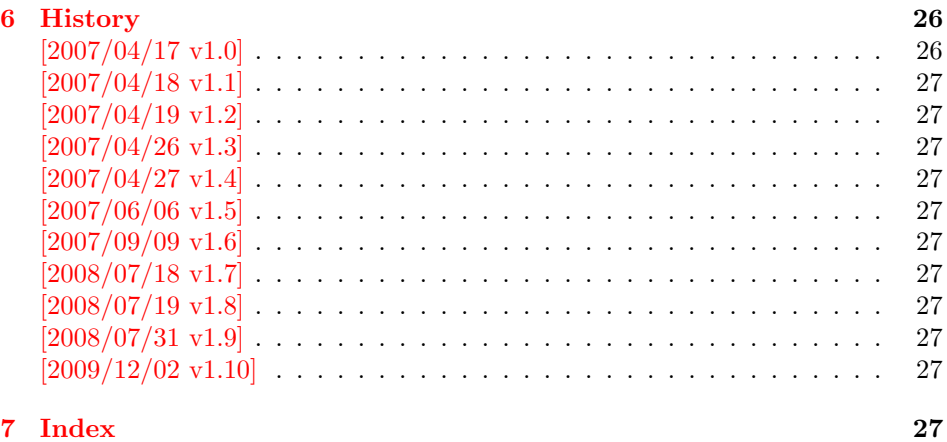

## 1 [Documenta](#page-26-8)tion

<span id="page-1-0"></span>[Package](#page-26-9) atbegshi redefines \shipout to insert hooks for user code that is executed before the page is shipped out. The code may modify or even discard the output page. Three hooks are implemented:

- 1. A hook that is executed for every page, see \AtBeginShipout
- 2. A hook that is executed for the next page only, see \AtBeginShipoutNext
- 3. A hook that is only executed for the first page, see \AtBeginShipoutFirst

The hooks are executed in this order. The following three macros provide the user interface for adding code to these hooks:

#### $\{AtBeginShipout \}$

Execute the  $\langle code \rangle$  for every page. The page contents is held in box register \AtBeginShipoutBox and may be modified. Use \AtBeginShipoutDiscard if you want to discard the page.

<span id="page-1-1"></span>Note: Package everyshi uses box register 255. With package atbegshi you must use \AtBeginShipoutBox instead.

If L<sup>AT</sup>EX calls **\shipout** in **\@outputpage** (part of its output routine), the meaning of **\protect** is **\noexpand**. LATEX sets **\protect** to the appropriate \@typeset@protect in the box that is shipped out. This is too late for the hooks, they are called earlier in the redefined \shipout. Therefore package atbegshi sets \protect to \@typeset@protect before it calls the hooks. (In \EveryShipout of package everyshi the user is responsible for the correct setting of \protect.)

#### $\{X_t\}$  \AtBeginShipoutNext  $\{\langle code \rangle\}$

<span id="page-1-2"></span>This reimplements package everyshi's  $\Lambda$ tNextShipout. The  $\langle code \rangle$  is executed at shipout time of the next page only. It is just a convenience macro, it can be easily replaced by something like:

```
\newcommand{\MyShipoutHook}{}%
\AtBeginShipout{\MyShipoutHook}
\gdef\MyShipoutHook{%
  ... do something with next page ...
 \gdef\MyShipoutHook{}%
}
```
(This can be necessary, if hook order does matter).

#### <span id="page-2-3"></span> $\{AtBeginShipoutFirst \{(\text{code})\}\}$

This reimplements LATEX's \AtBeginDvi. This hook is usually used for \special commands that include PostScript header files. The \code is directly executed in a \vbox that is put at the beginning of the output page. Dealing with the output box \AtBeginShipoutBox is not necessary and not permitted here.

#### <span id="page-2-2"></span>\AtBeginShipoutDiscard

This macro notifies package atbegshi that the output page is discarded. The remaining hook code and the remaining hooks are not executed and the page is thrown away. Also \deadcycles is cleared to zero like an ordinary \shipout would do.

#### <span id="page-2-4"></span>\AtBeginShipoutInit

Usually the redefinition of \shipout is delayed by \AtBeginDocument (if this macro exists). This can be too late, if other packages also redefines \shipout and the order does matter. \AtBeginShipoutInit forces the immediate redefinition of \shipout.

#### <span id="page-2-6"></span> $\{\text{AtBeginShipoutUpperLeft } \{ \text{background material} \} \}$

This is a macro that puts material in the background of box \AtBeginShipoutBox. The  $\backslash$  background material) is set in an **\hbox**, the reference point is the upper left corner of the output page. In case of pdfTEX in PDF mode, the settings of \pdfhorigin and \pdfvorigin are respected.

The macro \AtBeginShipoutUpperLeft is intended to be used in one of the hook setting macros, such as \AtBeginShipout, \AtBeginShipoutFirst, or \AtBeginShipoutNext.

For LATEX users the  $\langle \text{backward material} \rangle$  is set inside a picture environment:

```
\begin{picture}(0,0)
  \setlength{\unitlength}{1pt}%
  \langle background \ material \rangle\end{picture}
```
<span id="page-2-7"></span>\AtBeginShipoutUpperLeftForeground {\foreground material}}

See \AtBeginShipoutUpperLeft. The difference is that the material is put in the foreground.

#### <span id="page-2-5"></span> $\{AtBeginShipoutOriginalShipout$   $\{\langle box \rangle\}$

It stores the meaning of \shipout at the time this package is loaded.

### <span id="page-2-0"></span>1.1 Examples

#### <span id="page-2-1"></span>1.1.1 Example: circle in background

In this example we put a circle in the background in the middle of the paper.

1  $\langle$ \*example1 $\rangle$ 

```
2 \documentclass[a4paper]{article}
3 \usepackage{color}
4 \usepackage{atbegshi}
```
<span id="page-3-26"></span>Package picture makes life a little easier, because we can now also use length specifications in picture's commands.

```
5 \usepackage{picture}
```
Now we draw the circle in the middle of the paper. \put moves downwards, because the origin is at the top of the page, not at its bottom.

```
6 \AtBeginShipout{%
7 \AtBeginShipoutUpperLeft{%
8 \put(0.5\paperwidth,-0.5\paperheight){\circle{10}}%
9 }%
10 }
11 \begin{document}
12 \section{Hello World}
13 \newpage
14 \AtBeginShipoutNext{%
15 \AtBeginShipoutUpperLeft{%
16 \color{red}%
17 \put(0,-0.5\paperheight){\line(1,0){\paperwidth}}%
18 \put(0.5\paperwidth, 0){\line(0,-1){\paperheight}}%
19 }%
20 }
21 Only on this page we add a red cross.
22 \newpage
23 This page has the circle only.
24 \par
25 \vspace{\fill}
26 The next page will be discarded.
27 \newpage
28 \AtBeginShipoutNext{%
29 \AtBeginShipoutDiscard
30 }
31 This page is discarded.
32 \newpage
33 The last page.
34 \end{document}
35 \langle/example1)
```
#### <span id="page-3-23"></span><span id="page-3-22"></span><span id="page-3-21"></span><span id="page-3-17"></span><span id="page-3-16"></span><span id="page-3-7"></span><span id="page-3-5"></span><span id="page-3-0"></span>1.1.2 Example: adding TrimBox for dvipdfmx

Now an example from "real life" follows. Someone from the mailing list for dvipdfmx wants to put a TrimBox on every page. If we use \AtBeginShipout, we have to put the \special inside the box \AtBeginShipoutBox that gets shipped out.

```
36 (*example2)
37 \documentclass{minimal}
38 \usepackage{atbegshi}
39 \usepackage[
40 dvipdfm,
41 paperwidth=630bp,
42 paperheight=810bp
43 ]{geometry}
44 \AtBeginShipout{%
45 \setbox\AtBeginShipoutBox=\hbox{%
46 \special{pdf: put @thispage <</TrimBox[9 9 621 801]>>}%
47 \box\AtBeginShipoutBox
48 }%
49 }
50 \begin{document}
```
- 51 First page
- <span id="page-4-4"></span>52 \newpage

<span id="page-4-3"></span>53 Second page 54 \end{document} 55  $\langle$ /example2 $\rangle$ 

Remember, in \AtBeginShipoutBoxFirst the \setbox wrapper code is implicitly given and the \special is used directly.

## <span id="page-4-0"></span>2 Method of \shipout overloading

## <span id="page-4-1"></span>2.1 \shipout

The T<sub>EX</sub> primitive command \shipout takes a box specification and puts the box as a new page in the output file. There are two kinds of box specifications:

- Direct boxes: They are given by \hbox, \vbox, or \vtop, e.g. \shipout\hbox{Hello World}.
- Indirect boxes: \box or \copy references a box register by number. The box register contains the contents of the box.

Note: \box also clears the box register globally.

Then we have to differentiate between void and empty boxes:

- Void: Initially or after \box there is no box in the box register. In this cases the box register is not empty, but void.
- **Empty:** A box with empty contents, such as  $\hbox{box}$  (=  $\nu11$ ) or  $\vbox{box}$ ? is an empty  $\hbar$  or empty  $\hbar$  or  $\hbar$ . If a box register holds such a box, the box still exists, therefore the box register is not void.

## <span id="page-4-2"></span>2.2 \afterassignment

We want to overload  $\lambda$  shipout to do something with the box. It is quite impossible to do this reliable by catching the box using macro arguments. The variety of box specifications is too large, Examples:

\shipout\null \shipout\vbox{...} \shipout\vtop\bgroup ...\egroup \shipout\box255

Even worse, the braces don't need to be balanced:

\shipout\hbox\bgroup} \shipout\vbox{\egroup

Happily TeX provides a reliable way via \afterassignment. It takes a macro name and executes it just after the assignment.

Now we can redefine \shipout. The box specification that follows \shipout is catched by \setbox. This is an assignment to a box register. \afterassignment notifies T<sub>E</sub>X, that we want to call **\@test** right after the assignment:

\shipout := \afterassignment\@test \setbox\mybox=

We have seen different box specifications. Indirect boxes are easy to understand:

 $\binom{\b{0}}{\b{0}}$   $\setminus\b{0}$  \setbox\mybox=\box0 \@test

However direct boxes can have arbitrary contents with lots of other assignments. It would be quite inpredictable if TEX would put **\@test** after the first of such an assignment or after the box specification if the box lacks of assignments. Therefore T<sub>E</sub>X puts **\@test** right at the beginning of the box specification, e.g:

```
\shipout\hbox{Hello World}
\Rightarrow \setbox\mybox=\hbox{ \@test | Hello World}
```
## <span id="page-5-0"></span>2.3 Test for direct or indirect boxes

Now we want to execute \@test, but where are we? We can be after the completed box assignment, if \shipout was called with an indirect box. Or we are right at the beginning of a direct box.

#### <span id="page-5-1"></span>2.3.1 With  $\varepsilon$ -T<sub>E</sub>X

With the  $\varepsilon$ -T<sub>E</sub>X's extensions the answer is very easy: Being inside the direct box means that we are inside a new group. The new primitive command \currentgrouplevel tells how deeply the groups are currently nested. Macro \@test just compares the previously stored group level with the current one:

```
\shipout :=
  \edef\saved@grouplevel{\number\currentgrouplevel}
  \afterassignment\@test
  \setbox\mybox=
\lambda@test :=
  \ifnum\saved@grouplevel=\currentgrouplevel
    % case: indirect box, the assignment is completed
    \@output
  \else
    % case: direct box, we are inside the box
    \aftergroup\@outbox
  \eta
```
#### <span id="page-5-2"></span>2.3.2 Without  $\varepsilon$ -T<sub>E</sub>X

Life becomes complicate without  $\varepsilon$ -T<sub>E</sub>X. We cannot ask the group level. However, if we are inside a direct box, the box register \mybox is not yet changed by \setbox. Thus we need a special initial value and compare it in \@test with the current value of the box.

What can be used as initial value? Arbitrary box contents cannot be compared. T<sub>E</sub>X only tells us a few properties:

- Box type:\ifhbox, \ifvbox
- Dimensions: \wd, \ht, \dp
- Voidness: \ifvoid

Unhappily all these qualities even combined are not sufficient for constructing an initial box value, because \shipout can be called with a box that is accidently just the same as the choosen initial value.

Nevertheless we have two alternatives for an initial value:

- A box of some type with some funny settings that are unlikely to occur in real life, e.g a height of 4911sp-\maxdimen.
- A void box.

A collision between this initial value and an indirect \shipout box with just the same value is possible. Then **\@test** will make a wrong decision that it is executed inside a direct box and delays \@output by \aftergroup. Thus \@output is not called at the place we want. In contrary, the result is an uncertainty about the place:

- \shipout is used in a group that perhaps closes some pages later. A bad place for \@output.
- Without a surrounding group \aftergroup effectively kills its argument.

In the first case of a box with special dimensions we can even loose the page. However in the case of the void box, this effect is even desired, because the original \shipout does not output void boxes. All we have to do is to ensure that our box \mybox is always void except for the phase when the overloaded \shipout is executed. And secondly we must keep this semantics of \shipout for the void case in our macros, namely \@output.

```
\shipout :=
  % trick to get a void box \mybox
  \begingroup
    \setbox\mybox=\box\mybox
  \endgroup
  \afterassignment\@test
  \setbox\mybox=
\@test :=
  \ifvoid\mybox
    \aftergroup\@output
  \else
    \@output
  \fi
```
The nasty case is \shipout\box\voidb@x where the indirect box is void and that must not generate an output page. If a surrounding group is missing the output is ignored because of \aftergroup. Otherwise output is called some time later when the surrounding group closes. But \mybox is void outside the execution phase of the redefined \shipout. Also \@output checks for a void box and cancels the page output. The disadvantage remains that the hook in \@output is called for a page that will not be output.

#### <span id="page-6-0"></span>2.3.3 \lastkern method

At the beginning of a new box, there is no \kern, the contents of the box is still empty and \lastkern returns 0 pt. This can be used to distinguish between direct and indirect boxes: We execute **\setbox** in a box with a preceding non-zero kern. After an indirect box, \lastkern sees this kern, otherwise it returns 0 pt.

```
\shipout :=
  \begingroup
    \setbox\mybox=\hbox\bgroup
      \kern1pt
      \afterassignment\shipout@test
      \global\setbox\mybox=
\@test :=
  \ifdim\lastkern=0pt
    % direct box
    \aftergroup\egroup
    \aftergroup\endgroup
    \aftergroup\@output
  \else
    \egroup
    \endgroup
```
\@output \fi

We have two **\setbox** commands. The first creates a controlled context box where we can safely insert a \kern. We get rid of this temporarily used context box by putting the local \setbox in a group.

After the group we want to have our shipout box in  $\m{\text{mybox}}$ . Therefore we use a global assignment here.

## <span id="page-7-0"></span>2.4 Output

With or without  $\varepsilon$ -T<sub>E</sub>X we ensure the original behaviour of **\shipout** that void boxes do not generate output pages.

Now we can place the hook **\@hook** for the user code that wants to manipulate the output box.

```
\@output :=
  \ifvoid\mybox
    % cancel output of void box
  \else
    \@hook
    \ifvoid\mybox
      % user code in \@hook could has voided the box
    \else
      \original@shipout\box\mybox
    \fi
  \fi
```
## <span id="page-7-1"></span>2.5 Separate box register

So far we have said nothing about the box number of \mybox. The following case that outputs the same page twice shows that we are not free in the use of the box register:

#### \shipout\copy<num> \shipout\box<num>

We manipulate the box by the hook and without  $\varepsilon$ -T<sub>E</sub>X the box must even be voided. However, the use case above requires that the box contents does not change at all. Therefore we must reserve a separate box register to avoid collisions with user box registers.

Note: Box register number 255 is special for the output routine, because TeX complains if this box is not voided by the output routine. However, this requirement does not apply to \shipout at all. In fact \shipout does not change any box register. This is usually done by a call of \box, but the output routine can do it later after invoking of \shipout.

#### <span id="page-7-2"></span>2.6 Summary

### <span id="page-7-3"></span>2.6.1 With  $\varepsilon$ -TEX

Putting the pieces together we get for  $\varepsilon$ -T<sub>E</sub>X:

```
\newbox\mybox
\let\original@shipout\shipout
\shipout :=
  \edef\saved@grouplevel{\number\currentgrouplevel}
  \afterassignment\@test
  \setbox\mybox=
\@test :=
  \ifnum\saved@grouplevel<\currentgrouplevel
```

```
\expandafter\aftergroup
  \fi
  \@output
\@output :=
  \ifvoid\mybox
    % cancel output of void box
  \else
    \verb|\@hook|\ifvoid\mybox
      % user code in \@hook could have voided the box
    \else
      \original@shipout\box\mybox
    \fi
  \fi
```
#### <span id="page-8-0"></span>2.6.2 Without  $\varepsilon$ -T<sub>E</sub>X, traditional way

```
And for TEX without \varepsilon\text{-TEX}:
```

```
\newbox\mybox
\begingroup
   \setbox\mybox=\box\mybox % ensure \mybox is void
\endgroup
\let\original@shipout\shipout
\shipout :=
 % trick to get a void box \mybox
 \begingroup
    \setbox\mybox=\box\mybox
  \endgroup
  \afterassignment\@test
 \setbox\mybox=
\@test :=
 \ifvoid\mybox
   \expandafter\aftergroup
  \fi
  \@output
\@output :=
  \ifvoid\mybox
   % cancel output of void box
  \else
    \@hook
    \ifvoid\mybox
      % user code in \@hook could have voided the box
    \else
      \original@shipout\box\mybox
    \fi
 \fi
```
### <span id="page-8-1"></span>2.6.3 \lastkern method

And for TEX without  $\varepsilon$ -TEX using the **\lastkern** method:

```
\newbox\mybox
\let\original@shipout\shipout
\shipout :=
 \begingroup
 \setbox\mybox=\hbox\bgroup
 \kern1pt
```

```
\afterassignment\@test
  \setbox\mybox=
\@test :=
  \ifdim\lastkern=0pt
    \expandafter\aftergroup
  \fi
  \@output
\@output :=
  \egroup
  \endgroup
  \ifvoid\mybox
    % cancel output of void box
  \else
    \@hook
    \ifvoid\mybox
      % user code in \@hook could have voided the box
    \else
      \original@shipout\box\mybox
    \fi
  \fi
```
## <span id="page-9-0"></span>3 Implementation

Package atbegshi uses  $\varepsilon$ -TEX's \currentgrouplevel, if it is available. Otherwise the \lastkern method is used.

56  $\langle *package \rangle$ 

## <span id="page-9-1"></span>3.1 Reload check and package identification

Reload check, especially if the package is not used with LAT<sub>EX</sub>.

```
57 \begingroup
58 \catcode44 12 % ,
59 \catcode45 12 % -
60 \catcode46 12 % .
61 \catcode58 12 % :
62 \catcode64 11 % @
63 \catcode123 1 % {
64 \catcode125 2 % }
65 \expandafter\let\expandafter\x\csname ver@atbegshi.sty\endcsname
66 \ifx\x\relax % plain-TeX, first loading
67 \else
68 \def\emptyset \def\empty{}%
69 \ifx\x\empty % LaTeX, first loading,
70 % variable is initialized, but \ProvidesPackage not yet seen
71 \else
72 \catcode35 6 % #
73 \expandafter\ifx\csname PackageInfo\endcsname\relax
74 \def\x#1#2{%
75 \immediate\write-1{Package #1 Info: #2.}%
76 }%
77 \else
78 \def\x#1#2{\PackageInfo{#1}{#2, stopped}}%
79 \forallfi
80 \x{atbegshi}{The package is already loaded}%
81 \aftergroup\endinput
82 \setminusfi
83 \fi
84 \endgroup
```
Package identification:

```
85 \begingroup
86 \catcode35 6 % #
87 \catcode40 12 % (
 88 \catcode41 12 % )
 89 \catcode44 12 % ,
 90 \catcode45 12 % -
91 \catcode46 12 % .
 92 \catcode47 12 % /
93 \catcode58 12 % :
94 \catcode64 11 % @
95 \catcode91 12 % [
96 \catcode93 12 % ]
97 \catcode123 1 % {
98 \catcode125 2 % }
99 \expandafter\ifx\csname ProvidesPackage\endcsname\relax
100 \det\ x#1#2#3[#4] {\endgroup101 \immediate\write-1{Package: #3 #4}%
102 \xdef\{+1{+4}\}\<br>103 }%
103104 \else
105 \def\x#1#2[#3]{\endgroup
106 #2[{#3}]%
107 \ifx#1\@undefined
108 \xdef#1{#3}%
109 \qquad \qquad \text{ifi}110 \ifx#1\relax
111 \xdef#1{#3}%
112 \fi
113 }%
114 \overrightarrow{fi}115 \expandafter\x\csname ver@atbegshi.sty\endcsname
116 \ProvidesPackage{atbegshi}%
117 [2009/12/02 v1.10 At begin shipout hook (HO)]
```
## <span id="page-10-22"></span><span id="page-10-17"></span><span id="page-10-15"></span><span id="page-10-13"></span><span id="page-10-1"></span><span id="page-10-0"></span>3.2 Catcodes

```
118 \begingroup
119 \catcode123 1 % {
120 \catcode125 2 % }
121 \def\x{\endgroup
122 \expandafter\edef\csname AtBegShi@AtEnd\endcsname{%
123 \catcode35 \the\catcode35\relax
124 \catcode64 \the\catcode64\relax
125 \catcode123 \the\catcode123\relax
126 \catcode125 \the\catcode125\relax 127 \.}
127128 }%
129 \text{ x}130 \catcode35 6 % #
131 \catcode64 11 % @
132 \catcode123 1 % {
133 \catcode125 2 % }
134 \def\TMP@EnsureCode#1#2{%
135 \edef\AtBegShi@AtEnd{%
136 \AtBegShi@AtEnd
137 \catcode#1 \the\catcode#1\relax
138 }%
139 \catcode#1 #2\relax
140 }
141 \TMP@EnsureCode{40}{12}% (
142 \TMP@EnsureCode{41}{12}% )
```

```
143 \TMP@EnsureCode{44}{12}% ,
144 \TMP@EnsureCode{45}{12}% -
145 \TMP@EnsureCode{47}{12}% /
146 \TMP@EnsureCode{46}{12}% .
147 \TMP@EnsureCode{58}{12}% :
148 \TMP@EnsureCode{61}{12}% =
149 \TMP@EnsureCode{94}{7}% ^(superscript)
150 \TMP@EnsureCode{96}{12}% '
```
## <span id="page-11-0"></span>3.3 Preparations

```
151 \begingroup\expandafter\expandafter\expandafter\endgroup
152 \expandafter\ifx\csname RequirePackage\endcsname\relax
153 \input infwarerr.sty\relax
154 \else
155 \RequirePackage{infwarerr}[2007/09/09]%
156 \fi
```
#### <span id="page-11-6"></span>\AtBegShi@CheckDefinable

```
157 \begingroup\expandafter\expandafter\expandafter\endgroup
158 \expandafter\ifx\csname @ifdefinable\endcsname\relax
159 \def\AtBegShi@CheckDefinable#1{%
160 \ifcase\ifx#1\relax
161 \@ne
162 \qquad \text{lelex}163 \ifx#1\@undefined
164 \\\\ \Diamondne
165 \else
166 \anglez
167 \fi
168 \fi
169 \errmessage{%
170 Package atbegshi: \string#1\space
171 is already defined%
172 }%
173 \endgroup
174 \fi
175 }%
176 \else
177 \def\AtBegShi@CheckDefinable#1{%
178 \@ifdefinable{#1}{}%
179 }%
180 \text{ Yfi}181 \newif\ifAtBegShi@Discarded
```
<span id="page-11-5"></span>\AtBeginShipoutDiscard

```
182 \AtBegShi@CheckDefinable\AtBeginShipoutDiscard
183 \def\AtBeginShipoutDiscard{%
184 \deadcycles=\z@
185 \global\AtBegShi@Discardedtrue
186 }
187 \begingroup\expandafter\expandafter\expandafter\endgroup
188 \expandafter\ifx\csname currentgrouplevel\endcsname\relax
189 \catcode'X=9 % ignore
190 \catcode'E=14 % comment
191 \else
192 \catcode'X=14 % comment
193 \catcode'E=9 % ignore
194 \overline{194}
```

```
\AtBegShi@Shipout
```
\def\AtBegShi@Shipout{%

- X \begingroup
- <span id="page-12-6"></span>X \setbox\AtBeginShipoutBox=\hbox\bgroup
- <span id="page-12-28"></span>X \kern\p@
- <span id="page-12-14"></span>E \edef\AtBegShi@GroupLevel{\number\currentgrouplevel}%
- <span id="page-12-4"></span>\afterassignment\AtBegShi@Test
- X \global
- <span id="page-12-7"></span>\setbox\AtBeginShipoutBox=%
- }

#### <span id="page-12-25"></span>\AtBegShi@Test

```
204 \def\AtBegShi@Test{%
205 X \ifdim\lastkern=\z@
206 E \ifnum\AtBegShi@GroupLevel<\currentgrouplevel
207 \expandafter\aftergroup
208 \setminusfi
209 \AtBegShi@Output
210 }
```
#### <span id="page-12-24"></span>\AtBegShi@Output

<span id="page-12-23"></span>\def\AtBegShi@Output{%

- X \egroup
- X \endgroup
- <span id="page-12-8"></span>\ifvoid\AtBeginShipoutBox
- <span id="page-12-1"></span>\@PackageWarning{atbegshi}{Ignoring void shipout box}%
- \else
- <span id="page-12-20"></span>\let\AtBegShi@OrgProtect\protect
- <span id="page-12-26"></span>\csname set@typeset@protect\endcsname
- <span id="page-12-11"></span>\global\AtBegShi@Discardedfalse
- <span id="page-12-16"></span>\AtBegShi@Hook
- <span id="page-12-18"></span>\AtBegShi@HookNext
- <span id="page-12-19"></span>222 \gdef\AtBegShi@HookNext{}%
- \ifAtBegShi@Discarded
- <span id="page-12-0"></span>\@PackageInfoNoLine{atbegshi}{Shipout page discarded}%
- <span id="page-12-12"></span>\global\AtBegShi@Discardedfalse
- \begingroup
- <span id="page-12-9"></span>227 \setbox\AtBeginShipoutBox\box\AtBeginShipoutBox
- \endgroup
- <span id="page-12-21"></span>\let\protect\AtBegShi@OrgProtect
- \else
- <span id="page-12-13"></span>\AtBegShi@First
- <span id="page-12-22"></span>\let\protect\AtBegShi@OrgProtect
- <span id="page-12-10"></span>\AtBeginShipoutOriginalShipout\box\AtBeginShipoutBox
- \fi
- 235  $\setminus$ fi
- }

 \catcode'\X=11 % \catcode'\E=11 %

#### \AtBegShi@First

<span id="page-12-30"></span><span id="page-12-29"></span><span id="page-12-17"></span><span id="page-12-3"></span><span id="page-12-2"></span>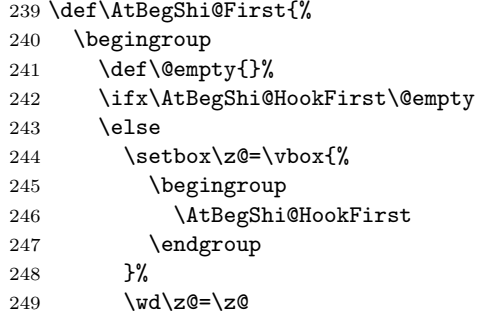

```
250 \ht\zeta=20251 \dot{q} \dp \z @ = \z @
                        252 \global\setbox\AtBeginShipoutBox=\vbox{%
                        253 \baselineskip\z@skip
                        254 \lineskip\z@skip
                        255 \lineskiplimit\z@
                        256 \qquad \qquad \text{copy\z0}257 \copy\AtBeginShipoutBox
                        258 }%
                        259 \setminusfi
                        260 \global\let\AtBegShi@First\@empty
                        261 \global\let\AtBeginShipoutFirst\AtBegShi@FirstDisabled
                        262 \endgroup
                        263 }
         \AtBegShi@Hook
                        264 \gdef\AtBegShi@Hook{}
     \AtBegShi@HookNext
                        265 \gdef\AtBegShi@HookNext{}
    \AtBegShi@HookFirst
                        266 \gdef\AtBegShi@HookFirst{}
       \AtBeginShipout
                        267 \AtBegShi@CheckDefinable\AtBeginShipout
                        268 \def\AtBeginShipout{%
                        269 \AtBegShi@AddHook\AtBegShi@Hook
                        270 }
    \AtBeginShipoutNext
                        271 \AtBegShi@CheckDefinable\AtBeginShipoutNext
                        272 \def\AtBeginShipoutNext{%
                        273 \AtBegShi@AddHook\AtBegShi@HookNext
                        274 }
   \AtBeginShipoutFirst
                        275 \AtBegShi@CheckDefinable\AtBeginShipoutFirst
                        276 \def\AtBeginShipoutFirst{%
                        277 \AtBegShi@AddTo\AtBegShi@HookFirst
                        278 }
\AtBegShi@FirstDisabled
                        279 \long\def\AtBegShi@FirstDisabled#1{%
                        280 \@PackageWarning{atbegshi}{%
                        281 First page is already shipped out, ignoring\MessageBreak
                        282 \string\AtBeginShipoutFirst
                        283 }%
                        284 }
       \AtBegShi@AddTo
                        285 \begingroup\expandafter\expandafter\expandafter\endgroup
                        286 \expandafter\ifx\csname g@addto@macro\endcsname\relax
                        287 \long\def\AtBegShi@AddTo#1#2{%
                        288 \begingroup
                        289 \toks\z@\expandafter{#1#2}%
                        290 \xdef\1{\theta\to\csc}Z@}291 \endgroup
                        292 }%
                        293 \else
                        294 \let\AtBegShi@AddTo\g@addto@macro
                        295 \fi
```
#### <span id="page-14-10"></span>\AtBegShi@AddHook

```
296 \long\def\AtBegShi@AddHook#1#2{%
297 \AtBegShi@AddTo#1{\AtBegShi@Item{#2}}%
298 }
```
#### <span id="page-14-15"></span>\AtBegShi@Item

```
299 \long\def\AtBegShi@Item#1{%
300 \ifAtBegShi@Discarded
301 \else
302 #1%
303 \ifvoid\AtBeginShipoutBox
304 \@PackageWarning{atbegshi}{%
305 Shipout box was voided by hook,\MessageBreak
306 ignoring shipout box%
307 }%
308 \AtBeginShipoutDiscard
309 \fi
310 \quad \text{If}311 }
```
#### <span id="page-14-6"></span>\AtBeginShipoutInit

```
312 \AtBegShi@CheckDefinable\AtBeginShipoutInit
313 \def\AtBeginShipoutInit{%
314 \csname newbox\endcsname\AtBeginShipoutBox
315 \AtBegShi@CheckDefinable\AtBeginShipoutOriginalShipout
316 \global\let\AtBeginShipoutOriginalShipout\shipout
317 \global\let\shipout\AtBegShi@Shipout
318 \gdef\AtBeginShipoutInit{}%
319 }
320 \begingroup\expandafter\expandafter\expandafter\endgroup
321 \expandafter\ifx\csname AtBeginDocument\endcsname\relax
322 \AtBeginShipoutInit
323 \else
324 \AtBeginDocument{\AtBeginShipoutInit}%
325 \fi
```
#### <span id="page-14-19"></span><span id="page-14-7"></span><span id="page-14-2"></span><span id="page-14-0"></span>3.4 Positioning

```
326 \begingroup\expandafter\expandafter\expandafter\endgroup
327 \expandafter\ifx\csname RequirePackage\endcsname\relax
328 \input ifpdf.sty\relax
329 \else
330 \RequirePackage{ifpdf}\relax
331 \fi
332 \ifpdf
333 \def\AtBegShi@horigin{\pdfhorigin}%
334 \def\AtBegShi@vorigin{\pdfvorigin}%
335 \else
336 \def\AtBegShi@horigin{72.27pt}%
337 \def\AtBegShi@vorigin{72.27pt}%
338 \fi
339 \begingroup
340 \ifcase
341 \expandafter\ifx\csname picture\endcsname\relax
342 1%
343 \else
344 \expandafter\ifx\csname endpicture\endcsname\relax
345 1%
346 \else
347 0%
```

```
348 \fi
349 \fi
350 \endgroup
351 \def\AtBegShi@BeginPicture{%
352 \begingroup
353 \picture(0,0)\relax
354 \begingroup\expandafter\expandafter\expandafter\endgroup
355 \expandafter\ifx\csname unitlength\endcsname\relax
356 \else
357 \unitlength=1pt\relax
358 \fi
359 \ignorespaces
360 }%
361 \def\AtBegShi@EndPicture{%
362 \endpicture
363 \endgroup
364 }%
365 \else
366 \endgroup
367 \def\AtBegShi@BeginPicture{%
368 \setbox0=\hbox\bgroup
369 \begingroup
370 \ignorespaces
371 }%
372 \def\AtBegShi@EndPicture{%
373 \endgroup
374 \egroup
375 \ht0=0pt\relax
376 \dp0=0pt\relax
377 \copy0 %
378 }%
379 \fi
380 \def\AtBeginShipoutUpperLeft#1{%
381 \global\setbox\AtBeginShipoutBox=\hbox{%
382 \rlap{%
383 \kern-\AtBegShi@horigin\relax
384 \vbox to 0pt{%
385 \kern-\AtBegShi@vorigin\relax
386 \kern-\ht\AtBeginShipoutBox
387 \AtBegShi@BeginPicture
388 #1%
389 \AtBegShi@EndPicture
390 \vss
391 }%
392 }%
393 \box\AtBeginShipoutBox
394 }%
395 }
396 \def\AtBeginShipoutUpperLeftForeground#1{%
397 \global\setbox\AtBeginShipoutBox=\hbox to \wd\AtBeginShipoutBox{%
398 \rlap{%
399 \copy\AtBeginShipoutBox
400 }%
401 \rlap{%
402 \kern-\AtBegShi@horigin\relax
403 \vbox to 0pt{%
404 \kern-\AtBegShi@vorigin\relax
405 \kern-\ht\AtBeginShipoutBox
406 \AtBegShi@BeginPicture
407 #1%
408 \AtBegShi@EndPicture
409 \forallss
```
<span id="page-16-35"></span>410 }% }% \hss }% }

## <span id="page-16-0"></span>3.5 Patches

Patches for LATEX packages that redefine \shipout. LATEX is now supposed to use ε-Τ<sub>Ε</sub>Χ. Thus we do not patch, without L<sup>A</sup>T<sub>E</sub>X and ε-Τ<sub>Ε</sub>Χ.

```
415 \def\AtBegShi@AbortIfUndefined#1{%
416 \begingroup\expandafter\expandafter\expandafter\endgroup
417 \expandafter\ifx\csname#1\endcsname\relax
418 \AtBegShi@AtEnd
419 \expandafter\endinput
420 \fi
421 }
422 \AtBegShi@AbortIfUndefined{currentgrouplevel}
423 \AtBegShi@AbortIfUndefined{AtBeginDocument}
424 \AtBegShi@AbortIfUndefined{@ifpackageloaded}
425 \AtBegShi@AbortIfUndefined{@ifclassloaded}
```
#### <span id="page-16-11"></span><span id="page-16-1"></span>3.5.1 Package crop

Fix of method and box.

```
426 \def\AtBegShi@PatchCrop{%
427 \begingroup
428 \def\AtBegShi@Crop@shipout{%
429 \afterassignment\CROP@ship
430 \setbox\@cclv=%
431 }%
432 \def\AtBegShi@Crop@ship{%
433 \ifvoid\@cclv
434 \expandafter\aftergroup
435 \fi
436 \CROP@@ship
437 }%
438 \def\AtBegShi@Crop@shiplist{%
439 \lineskip\z@
440 \lineskiplimit\z@
441 \baselineskip\z@
442 \CROP@kernel
443 \box\@cclv
444 }%
445 \def\AtBegShi@Crop@@ship{%
446 \CROP@shipout\vbox{%
447 \CROP@shiplist
448 }%
449 }%
450 \ifx\AtBegShi@Crop@ship\CROP@ship
451 \ifx\AtBegShi@Crop@shiplist\CROP@shiplist
452 \ifx\AtBegShi@Crop@@ship\CROP@@ship
453 \let\AtBegShi@found\relax
454 \ifx\shipout\AtBegShi@Crop@shipout
455 \def\AtBegShi@found{\shipout}%
456 \else\ifx\AtBeginShipoutOriginalShipout\AtBegShi@Crop@shipout
457 \def\AtBegShi@found{\AtBeginShipoutOriginalShipout}%
458 \else\ifx\@EveryShipout@Org@Shipout\AtBegShi@Crop@shipout
459 \def\AtBegShi@found{\@EveryShipout@Org@Shipout}%
460 \else\ifx\GPTorg@shipout\AtBegShi@Crop@shipout
461 \def\AtBegShi@found{\GPTorg@shipout}%
462 \else\ifx\THBorg@shipout\AtBegShi@Crop@shipout
463 \def\AtBegShi@found{\THBorg@shipout}%
```

```
464 \else\ifx\mem@oldshipout\AtBegShi@Crop@shipout
465 \def\AtBegShi@found{\mem@oldshipout}%
466 \fi\fi\fi\fi\fi\fi\fi
467 \ifx\AtBegShi@found\relax
468 \else
469 \expandafter\endgroup
470 \expandafter\def\AtBegShi@found{%
471 \edef\AtBegShi@GroupLevel{\number\currentgrouplevel}%
472 \afterassignment\CROP@ship
473 \setbox\AtBeginShipoutBox=%
474 }%
475 \def\CROP@ship{%
476 \ifnum\AtBegShi@GroupLevel=\currentgrouplevel
477 \else
478 \expandafter\aftergroup
479 \overline{)1}480 \CROP@@ship
481 }%
482 \def\CROP@shiplist{%
483 \lineskip\z@
484 \lineskiplimit\z@
485 \baselineskip\z@
486 \CROP@kernel
487 \box\AtBeginShipoutBox
488 }%
489 \def\CROP@@ship{%
490 \ifvoid\AtBeginShipoutBox
491 \else
492 \setbox\AtBeginShipoutBox=\vbox{%
493 \CROP@shiplist
494 }%
495 \expandafter\CROP@shipout
496 \expandafter\box
497 \expandafter\AtBeginShipoutBox
498 \fi
499 }%
500 \@PackageInfoNoLine{atbegshi}{Package 'crop' patched}%
501 \begingroup
502 \overline{\phantom{a}}503 \overline{\phantom{a}} \fi
504 \fi
505 \fi
506 \endgroup
507 \let\AtBegShi@PatchCrop\relax
508 }
509 \@ifpackageloaded{crop}{%
510 \AtBegShi@PatchCrop
511 }{%
512 \AtBeginDocument{\AtBegShi@PatchCrop}%
513 }
```
### <span id="page-17-31"></span><span id="page-17-26"></span><span id="page-17-23"></span><span id="page-17-22"></span><span id="page-17-13"></span><span id="page-17-12"></span><span id="page-17-11"></span><span id="page-17-8"></span><span id="page-17-5"></span><span id="page-17-2"></span><span id="page-17-0"></span>3.5.2 Package everyshi

Fix of method. Use of box 255 is not changed.

```
514 \def\AtBegShi@PatchEveryshi{%
515 \begingroup
516 \long\def\AtBegShi@Everyshi@shipout{%
517 \afterassignment\@EveryShipout@Test
518 \gtrsim \gtrsim \gtrsim 519 \gtrsim519
520 \long\def\AtBegShi@Everyshi@Test{%
521 \ifvoid\@cclv\relax
```
<span id="page-18-36"></span><span id="page-18-35"></span><span id="page-18-34"></span><span id="page-18-33"></span><span id="page-18-32"></span><span id="page-18-31"></span><span id="page-18-30"></span><span id="page-18-29"></span><span id="page-18-28"></span><span id="page-18-27"></span><span id="page-18-26"></span><span id="page-18-25"></span><span id="page-18-24"></span><span id="page-18-23"></span><span id="page-18-22"></span><span id="page-18-21"></span><span id="page-18-20"></span><span id="page-18-19"></span><span id="page-18-18"></span><span id="page-18-17"></span><span id="page-18-16"></span><span id="page-18-15"></span><span id="page-18-14"></span><span id="page-18-13"></span><span id="page-18-12"></span><span id="page-18-11"></span><span id="page-18-10"></span><span id="page-18-9"></span><span id="page-18-8"></span><span id="page-18-7"></span><span id="page-18-6"></span><span id="page-18-5"></span><span id="page-18-4"></span><span id="page-18-3"></span><span id="page-18-2"></span><span id="page-18-1"></span><span id="page-18-0"></span>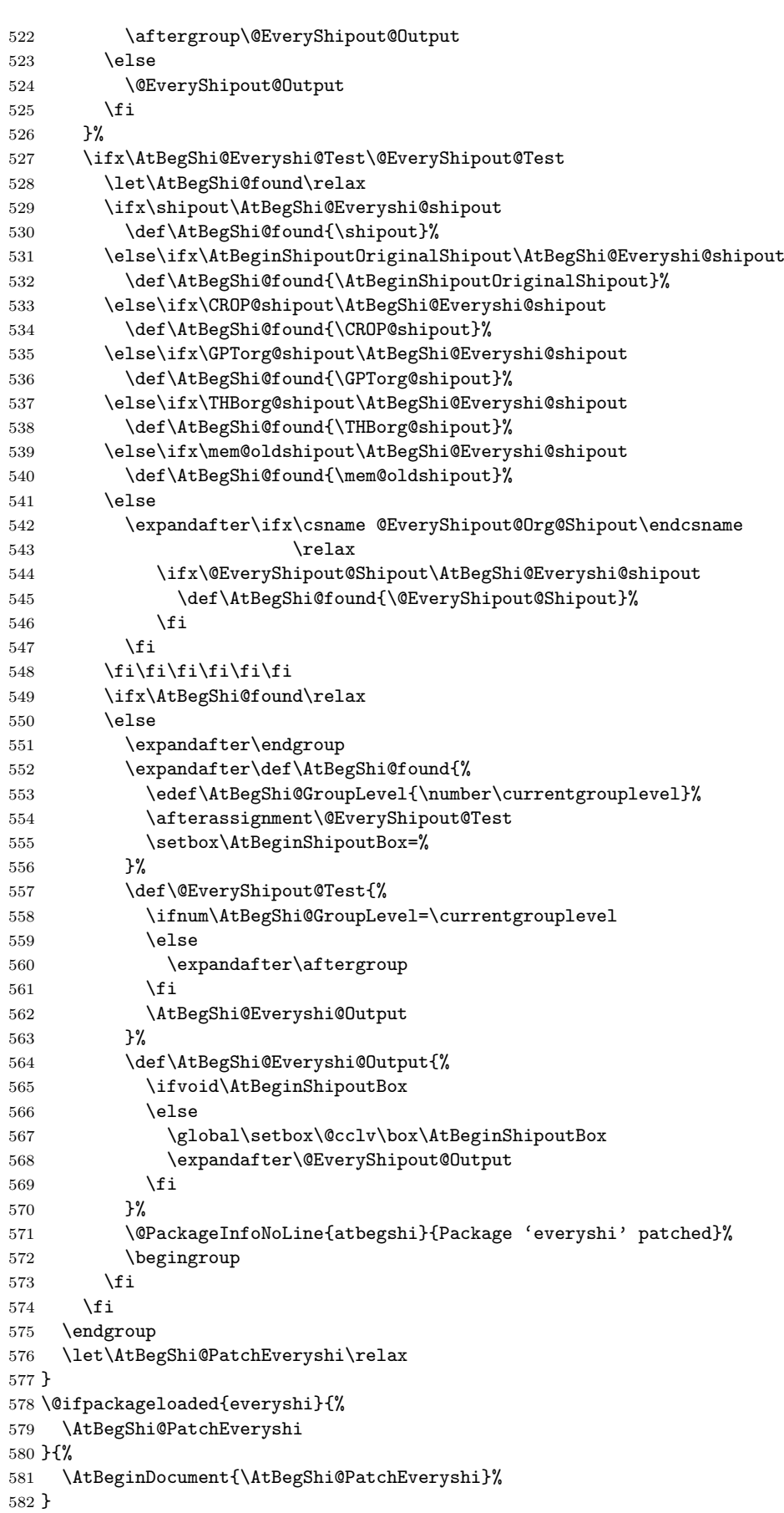

### <span id="page-19-0"></span>3.5.3 Class memoir

<span id="page-19-39"></span><span id="page-19-38"></span><span id="page-19-37"></span><span id="page-19-36"></span><span id="page-19-35"></span><span id="page-19-34"></span><span id="page-19-33"></span><span id="page-19-32"></span><span id="page-19-31"></span><span id="page-19-30"></span><span id="page-19-29"></span><span id="page-19-28"></span><span id="page-19-27"></span><span id="page-19-26"></span><span id="page-19-25"></span><span id="page-19-24"></span><span id="page-19-23"></span><span id="page-19-22"></span><span id="page-19-21"></span><span id="page-19-20"></span><span id="page-19-19"></span><span id="page-19-18"></span><span id="page-19-17"></span><span id="page-19-16"></span><span id="page-19-15"></span><span id="page-19-14"></span><span id="page-19-13"></span><span id="page-19-12"></span><span id="page-19-11"></span><span id="page-19-10"></span><span id="page-19-9"></span><span id="page-19-8"></span><span id="page-19-7"></span><span id="page-19-6"></span><span id="page-19-5"></span><span id="page-19-4"></span><span id="page-19-3"></span><span id="page-19-2"></span><span id="page-19-1"></span>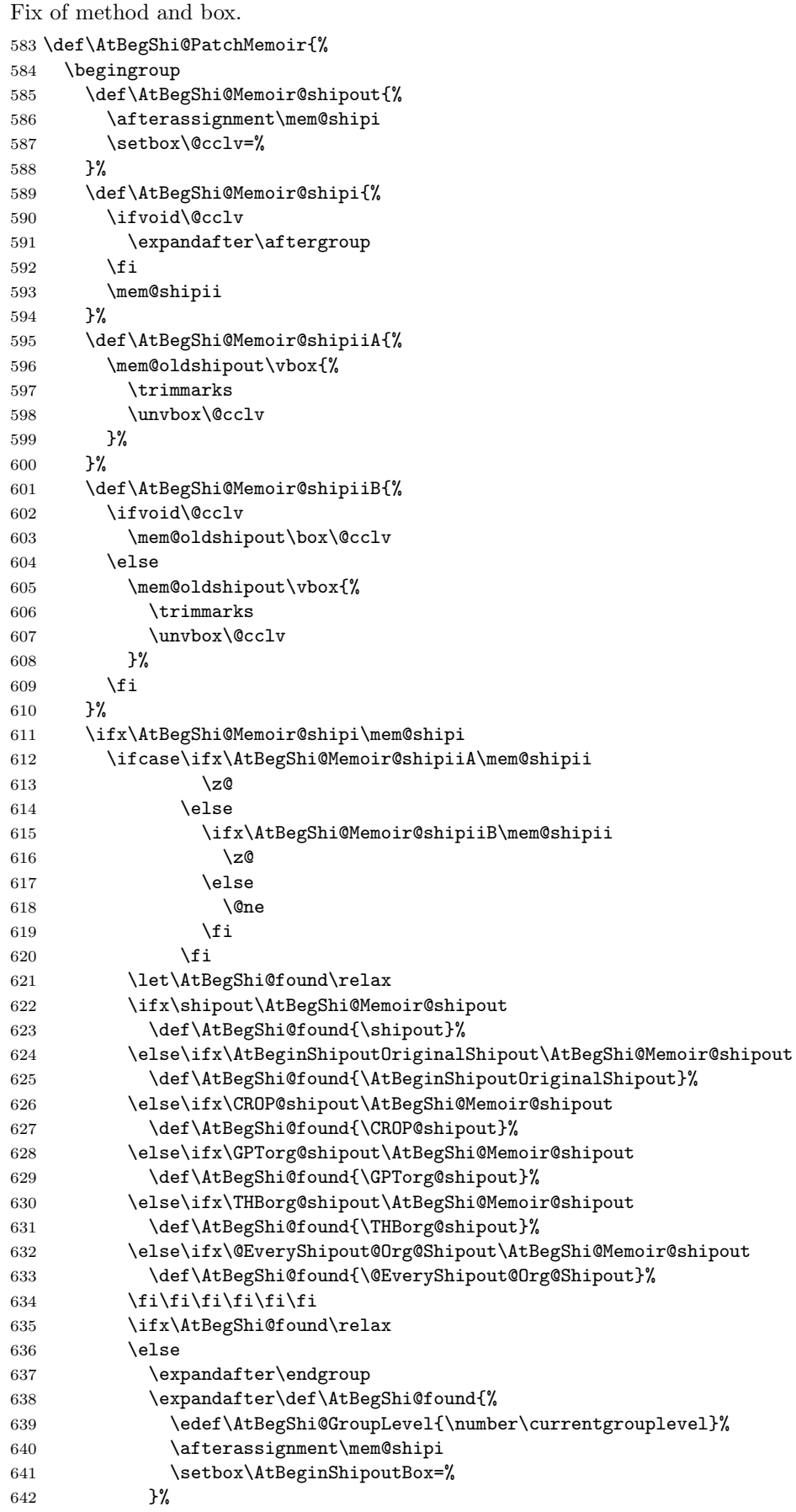

```
643 \def\mem@shipi{%
644 \ifnum\AtBegShi@GroupLevel=\currentgrouplevel
645 \else
646 \expandafter\aftergroup
647 \fi
648 \mem@shipii
649 }%
650 \def\mem@shipii{%
651 \ifvoid\AtBeginShipoutBox
652 \else
653 \setbox\AtBeginShipoutBox=\vbox{%
654 \trimmarks
655 \ifvbox\AtBeginShipoutBox
656 \unvbox\AtBeginShipoutBox
657 \else
658 \box\AtBeginShipoutBox
659 \qquad \qquad \text{if}660 }%
661 \expandafter\mem@oldshipout
662 \expandafter\box
663 \expandafter\AtBeginShipoutBox
664 \fi
665 }%
666 \@PackageInfoNoLine{atbegshi}{Class 'memoir' patched}%
667 \begingroup
668 \fi
669 \fi
670 \setminusfi
671 \endgroup
672 \let\AtBegShi@PatchMemoir\relax
673 }
674 \@ifclassloaded{memoir}{%
675 \AtBegShi@PatchMemoir
676 }{%
677 \AtBeginDocument{\AtBegShi@PatchMemoir}%
678 }
679 \AtBegShi@AtEnd
680 \langle/package\rangle
```
## <span id="page-20-17"></span><span id="page-20-8"></span><span id="page-20-3"></span><span id="page-20-0"></span>4 Test

## <span id="page-20-1"></span>4.1 Catcode checks for loading

```
681 \langle *test1 \rangle682 \catcode'\{=1 %683 \catcode'\}=2 %
684 \catcode'\#=6 %
685 \catcode'\@=11 %
686 \expandafter\ifx\csname count@\endcsname\relax
687 \countdef\count@=255 %
688 \fi
689 \expandafter\ifx\csname @gobble\endcsname\relax
690 \long\def\@gobble#1{}%
691 \fi
692 \expandafter\ifx\csname @firstofone\endcsname\relax
693 \long\def\@firstofone#1{#1}%
694 \fi
695 \expandafter\ifx\csname loop\endcsname\relax
696 \expandafter\@firstofone
697 \else
698 \expandafter\@gobble
```

```
699 \fi
700 {%
701 \def\loop#1\repeat{%
702 \def\body{#1}%
703 \iterate
704 }%
705 \def\iterate{%
706 \body
707 \let\next\iterate
708 \else
709 \let\next\relax
710 \fi
711 \next
712 }%
713 \let\repeat=\fi
714 }%
715 \def\RestoreCatcodes{}
716 \count@=0 %
717 \loop
718 \edef\RestoreCatcodes{%
719 \RestoreCatcodes
720 \catcode\the\count@=\the\catcode\count@\relax
721 }%
722 \ifnum\count@<255 %
723 \advance\count@ 1 %
724 \repeat
725
726 \def\RangeCatcodeInvalid#1#2{%
727 \count@=#1\relax
728 \loop
729 \catcode\count@=15 %
730 \ifnum\count@<#2\relax
731 \advance\count@ 1 %
732 \repeat
733 }
734 \expandafter\ifx\csname LoadCommand\endcsname\relax
735 \def\LoadCommand{\input atbegshi.sty\relax}%
736 \fi
737 \def\Test{%
738 \RangeCatcodeInvalid{0}{47}%
739 \RangeCatcodeInvalid{58}{64}%
740 \RangeCatcodeInvalid{91}{96}%
741 \RangeCatcodeInvalid{123}{255}%
742 \catcode'\@=12 %
743 \catcode'\\=0 %
744 \catcode'\{=1 %
745 \catcode'\}=2 %
746 \catcode'\#=6 %
747 \catcode'\[=12 %
748 \catcode'\]=12 %
749 \catcode'\%=14 %
750 \catcode'\ =10 %
751 \catcode13=5 %
752 \LoadCommand
753 \RestoreCatcodes
754 }
755 \Test
756 \csname @@end\endcsname
757 \end
758 \langle /test1 \rangle759 (*test2)
760 \input atbegshi.sty\relax
```

```
761 \def\msg#{\immediate\write16}
762 \msg{File: atbegshi-test2.tex 2009/12/02 v1.10 Test file for plain-TeX}
763 \def\testmsg#1#2{%
764 \msg{}%
765 \msg{*** Test with box (#1), expected page output [#2]}% hash-ok
766 }
767
768 \newbox\voidbox
769 \def\void{\box\voidbox}
770 \begingroup
771 \setbox\voidbox=\void
772 \endgroup
773
774 \count0=0\relax
775 \AtBeginShipout{%
776 \global\advance\count0 by 1\relax
777 \msg{* Inside \string\AtBeginShipout: [\the\count0]}%
778 }
779
780 \AtBeginShipoutFirst{%
781 \msg{* Inside \string\AtBeginShipoutFirst}%
782 Hello World%
783 }
784
785 \testmsg{\string\null}{1}
786 \shipout\null
787
788 \AtBeginShipoutFirst{%
789 This is too late%
790 }
791
792 \testmsg{void}{}
793 \shipout\void
794
795 \testmsg{\string\copy255 (not void)}{2}
796 \setbox255\hbox{\vrule height 10bp width 10bp}
797 \shipout\copy255 %
798
799 \testmsg{\string\copy255 (again)}{3}
800 \shipout\copy255 %
801
802 \testmsg{\string\box255}{4}
803 \shipout\box255 %
804
805 \testmsg{\string\box255 (again)}{}
806 \shipout\box255 %
807
808 \testmsg{\string\hbox}{5}
809 \shipout\hbox{\vrule height 5bp width 20bp}
810
811 \testmsg{\string\vbox}{6}
812 \shipout\vbox{\hrule height 20bp width 5bp}
813
814 \testmsg{\string\null, voided by hook}{}
815 \def\VoidBox{%
816 \begingroup
817 \setbox\AtBeginShipoutBox=\box\AtBeginShipoutBox
818 \endgroup
819 }
820 \AtBeginShipout{\VoidBox}
821 \shipout\null
822 \def\VoidBox{}
```

```
823
824 \msg{*** \string\begingroup}
825 \begingroup
826 \testmsg{void}{}%
827 \shipout\void
828 \msg{*** \string\endgroup}
829 \endgroup
830
831 \msg{*** \string\begingroup}
832 \begingroup
833 \testmsg{void}{}%
834 \shipout\void
835 \testmsg{\string\null}{8}%
836 \shipout\null
837 \msg{*** \string\endgroup}
838 \endgroup
839
840 \testmsg{output routine}{9}
841 Hello World
842 \vfill
843 \eject
844
845 \testmsg{\string\null\space(discarded)}{}
846 \AtBeginShipout{%
847 \msg{* Inside \string\AtBeginShipout: DISCARD}%
848 \AtBeginShipoutDiscard
849 }
850 \shipout\null
851
852 \end
853 \langle /test2 \rangle854 (*test3)
855 \NeedsTeXFormat{LaTeX2e}
856 \ProvidesFile{atbegshi-test3.tex}[2009/12/02 v1.10 Test file for LaTeX]
857 \RequirePackage{color}
858 \pagecolor{yellow}
859 \documentclass[a5paper,showtrims]{memoir}
860 \usepackage{atbegshi}
861 \AtBeginShipout{%
862 \setbox\AtBeginShipoutBox=\vbox{%
863 \vbox to 0pt{%
864 \kern-1.5in %
865 \hbox to 0pt{%
866 \kern-1.5in %
867 \color{blue}%
868 \rule{1in}{1in}%
869 \hss
870 }%
871 \vss<br>872 }%
872 }%
873 \hrule
874 \hbox{\vrule\box\AtBeginShipoutBox\vrule}%
875 \hrule
876 }%
877 }
878 \usepackage{eso-pic}
879 \makeatletter
880 \@ifundefined{@EveryShipout@Init}{%
881 \typeout{Test skipped}%
882 \@@end
883 }{}
```

```
884 \@EveryShipout@Init
```

```
885 \let\@EveryShipout@Init\relax
886 \makeatother
887 \AddToShipoutPicture{%
888 \hspace{.52\paperwidth}%
889 \colorbox{cyan}{%
890 \rule{0mm}{\paperheight}%
891 \hspace{.48\paperwidth}%
892 }%
893 }
```
<span id="page-24-14"></span><span id="page-24-12"></span><span id="page-24-11"></span><span id="page-24-10"></span><span id="page-24-6"></span><span id="page-24-4"></span>Newer versions of class memoir emulate package crop and prevents its loading. This is undone in next line for this test file.

894 \expandafter\let\csname ver@crop.sty\endcsname\relax

895 \usepackage[color=red,cross,a4,center]{crop}

896 \begin{document}

897 \shipout\null 898 \shipout\box\csname voidb@x\endcsname

<span id="page-24-7"></span>899 \section{Hello World}

<span id="page-24-16"></span>900 \end{document}

<span id="page-24-13"></span><span id="page-24-5"></span>901  $\langle /test3 \rangle$ 

## <span id="page-24-15"></span><span id="page-24-8"></span>5 Installation

## <span id="page-24-9"></span>5.1 Download

<span id="page-24-0"></span>**Package.** This package is available on  $CTAN^1$ :

<span id="page-24-1"></span>CTAN:macros/latex/contrib/oberdiek/atbegshi.dtx The source file.

CTAN:macros/latex/contrib/oberdiek/atbe[gs](#page-24-2)hi.pdf Documentation.

Bundle. [All the packages of the bundle 'oberdiek' are](ftp://ftp.ctan.org/tex-archive/macros/latex/contrib/oberdiek/atbegshi.dtx) also available in a TDS compliant ZIP archive. There the packages are already unpacked and the docu[mentation files are generated. The files and directories ob](ftp://ftp.ctan.org/tex-archive/macros/latex/contrib/oberdiek/atbegshi.pdf)ey the TDS standard.

CTAN:install/macros/latex/contrib/oberdiek.tds.zip

TDS refers to the standard "A Directory Structure for T<sub>F</sub>X Files" (CTAN:tds/ tds.pdf). Directories with texmf in their name are usually organized this way.

## [5.2 Bundle installation](ftp://ftp.ctan.org/tex-archive/install/macros/latex/contrib/oberdiek.tds.zip)

[Unpack](ftp://ftp.ctan.org/tex-archive/tds/tds.pdf)ing. Unpack the oberdiek.tds.zip in the TDS tree (als[o known as](ftp://ftp.ctan.org/tex-archive/tds/tds.pdf) texmf tree) of your choice. Example (linux):

unzip oberdiek.tds.zip -d "/texmf

Script installation. Check the directory TDS:scripts/oberdiek/ for scripts that need further installation steps. Package attachfile2 comes with the Perl script pdfatfi.pl that should be installed in such a way that it can be called as pdfatfi. Example (linux):

chmod +x scripts/oberdiek/pdfatfi.pl cp scripts/oberdiek/pdfatfi.pl /usr/local/bin/

## 5.3 Package installation

Unpacking. The .dtx file is a self-extracting docstrip archive. The files are extracted by running the .dtx through plain-TEX:

tex atbegshi.dtx

<span id="page-24-2"></span><sup>1</sup>ftp://ftp.ctan.org/tex-archive/

TDS. Now the different files must be moved into the different directories in your installation TDS tree (also known as texmf tree):

```
atbegshi.sty → tex/generic/oberdiek/atbegshi.sty
at \text{begshi.pdf} \rightarrow \text{doc/lates/obordiek/at \text{begshi.pdf}atbegshi-example1.tex \thinspace -\&x \to doc/latex/oberdiek/atbegshi-example1.texatbegin=earample2.tex \thinspace.} \rightarrow doc/latex/oberdiek/atbegshi-example2.tex
\texttt{test/atbegshi-test1.tex} \rightarrow \texttt{doc/latex/oberdiek/test/atbegshi-test1.tex}test/atbegin-test2.tex \eddot \rightarrow doc/latex/oberdiek/test/atbegshi-test2.tex
test/atbegshi-test3.tex \rightarrow doc/latex/oberdiek/test/atbegshi-test3.tex
at \text{begshi.dat} \rightarrow \text{source/lates/obordiek/at \text{begshi.dat}}
```
If you have a docstrip.cfg that configures and enables docstrip's TDS installing feature, then some files can already be in the right place, see the documentation of docstrip.

### 5.4 Refresh file name databases

If your T<sub>E</sub>X distribution (teT<sub>E</sub>X, mikT<sub>E</sub>X, ...) relies on file name databases, you must refresh these. For example,  $teT$ <sub>F</sub>X users run texhash or mktexlsr.

## 5.5 Some details for the interested

Attached source. The PDF documentation on CTAN also includes the .dtx source file. It can be extracted by AcrobatReader 6 or higher. Another option is pdftk, e.g. unpack the file into the current directory:

```
pdftk atbegshi.pdf unpack_files output .
```
Unpacking with LATEX. The .dtx chooses its action depending on the format:

plain-T<sub>E</sub>X: Run docstrip and extract the files.

LATEX: Generate the documentation.

If you insist on using LATEX for docstrip (really, docstrip does not need LATEX), then inform the autodetect routine about your intention:

```
latex \let\install=y\input{atbegshi.dtx}
```
Do not forget to quote the argument according to the demands of your shell.

Generating the documentation. You can use both the .dtx or the .drv to generate the documentation. The process can be configured by the configuration file ltxdoc.cfg. For instance, put this line into this file, if you want to have A4 as paper format:

\PassOptionsToClass{a4paper}{article}

An example follows how to generate the documentation with pdfI $\Delta T$ <sub>F</sub>X:

```
pdflatex atbegshi.dtx
makeindex -s gind.ist atbegshi.idx
pdflatex atbegshi.dtx
makeindex -s gind.ist atbegshi.idx
pdflatex atbegshi.dtx
```
## <span id="page-25-0"></span>6 History

<span id="page-25-1"></span> $[2007/04/17 \text{ v}1.0]$ 

• First version.

## $[2007/04/18 \text{ v}1.1]$

- New method based on **\lastkern** is used if  $\varepsilon$ -T<sub>E</sub>X is missing.
- <span id="page-26-0"></span>• \AtBeginShipoutDiscard also resets \deadcycles.

## [2007/04/19 v1.2]

- \AtBeginShipoutEarly removed for simplification reasons.
- <span id="page-26-1"></span>• Forgotten definition of \AtBegShi@Info added.
- Patches for packages crop and everyshi and class memoir added.

## [2007/04/26 v1.3]

- Use of package infwarerr.
- <span id="page-26-2"></span>• Catcode section after generic header.

## $[2007/04/27 \text{ v}1.4]$

• Small optimizations.

## <span id="page-26-3"></span> $[2007/06/06 \text{ v}1.5]$

- \AtBeginShipoutUpperLeft added.
- <span id="page-26-4"></span>• Example added.
- Fix in second test file for newer version of memoir.

## $[2007/09/09 \text{ v}1.6]$

• Catcode section rewritten.

## <span id="page-26-5"></span> $[2008/07/18 \text{ v}1.7]$

• Documentation of \AtBeginShipoutUpperLeft fixed and extended.

## <span id="page-26-6"></span>[2008/07/19 v1.8]

• \AtBeginShipoutUpperLeftForeground added.

#### <span id="page-26-7"></span> $[2008/07/31 \text{ v}1.9]$

- Second example (TrimBox for dvipdfmx) added.
- No changes in package code.

#### $[2009/12/02 \text{ v}1.10]$

- \AtBeginShipoutOriginalShipout added.
- <span id="page-26-8"></span>• Test file fixed.

## 7 Index

<span id="page-26-9"></span>Numbers written in italic refer to the page where the corresponding entry is described; numbers underlined refer to the code line of the definition; numbers in roman refer to the code lines where the entry is used.

#### Symbols

\# . . . . . . . . . . . . . . . . . . . . . 684, 74627

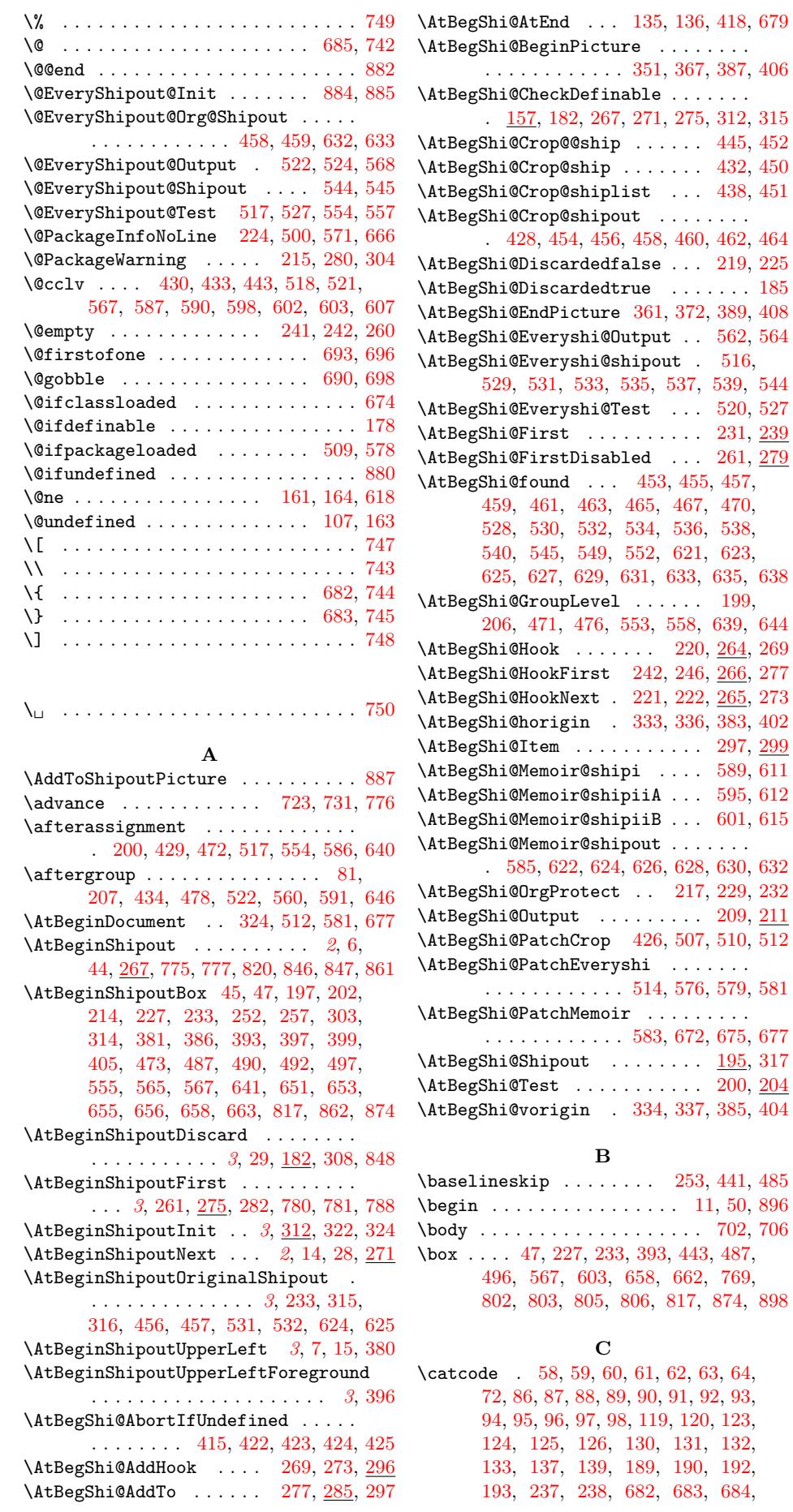

470,

[623](#page-12-13),

[12](#page-22-4)3, 132, 133, 137, 139, 189, 190, 192, 684[,](#page-10-8)

[2](#page-16-11)8

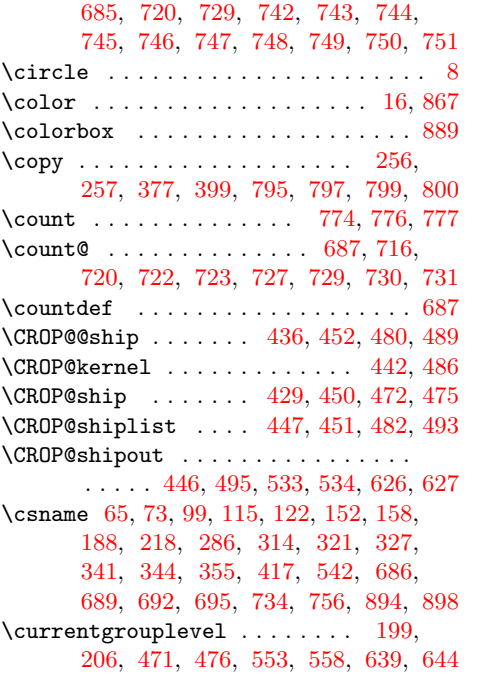

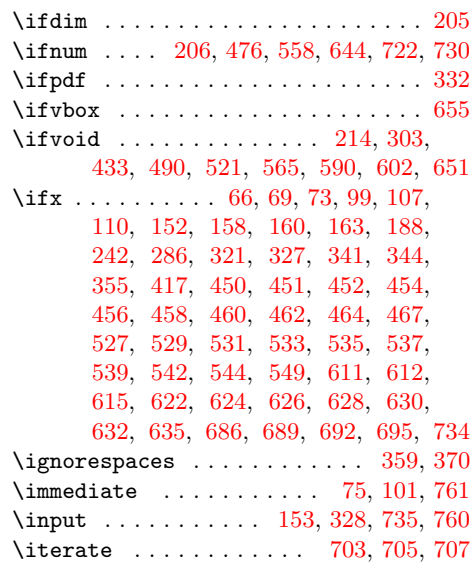

#### K

\kern . . . . . . . . . . . . . . . [198](#page-9-16), [383](#page-10-16), 385, 386, 402, [404,](#page-11-15) [405,](#page-14-24) [864,](#page-21-21) [866](#page-21-22)

## [D](#page-15-21)

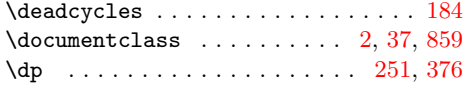

## E

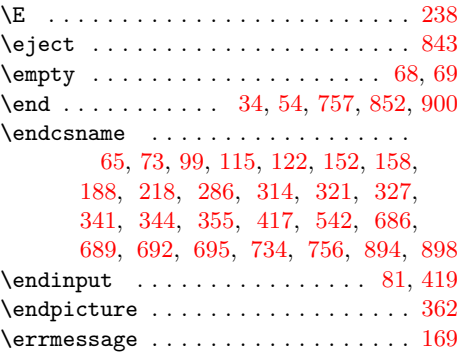

## [F](#page-20-23)

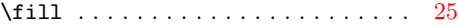

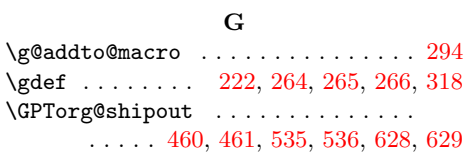

## H

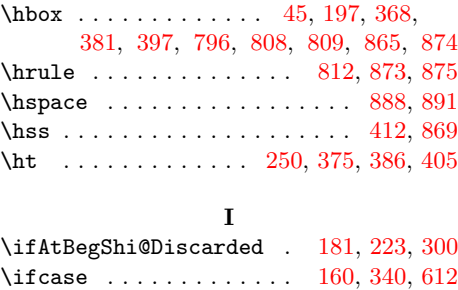

## L

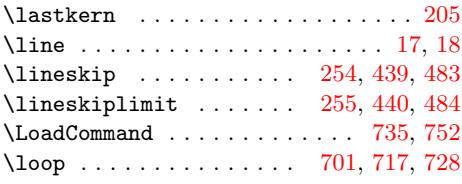

## M

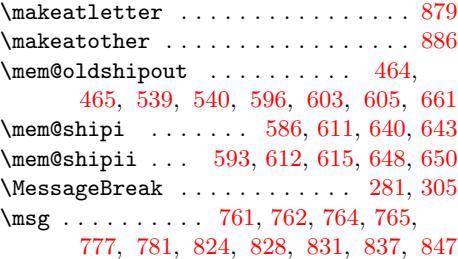

## [N](#page-19-37)

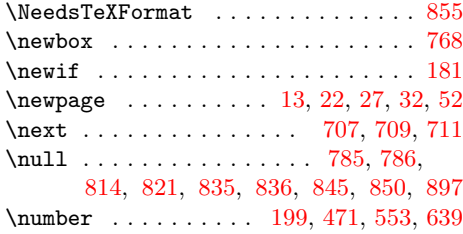

## P

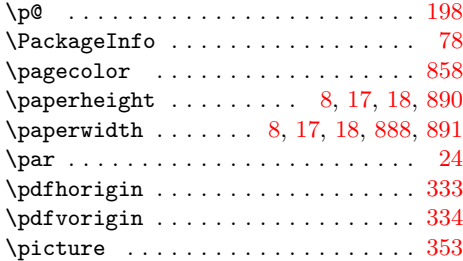

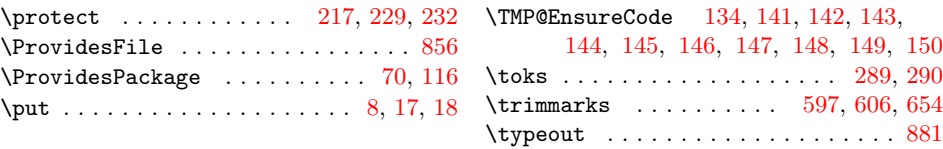

## R

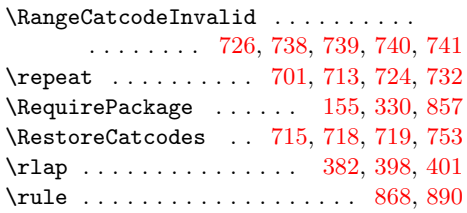

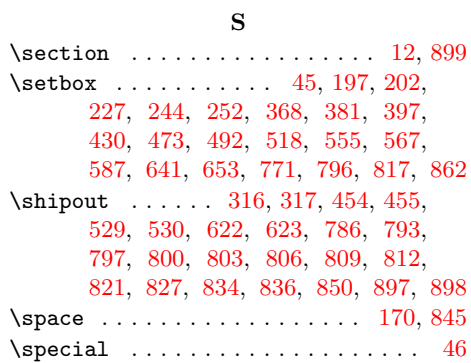

# $\mathbf U$  $\mathbf U$

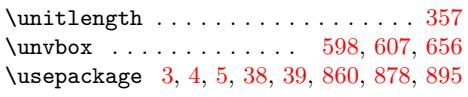

## V

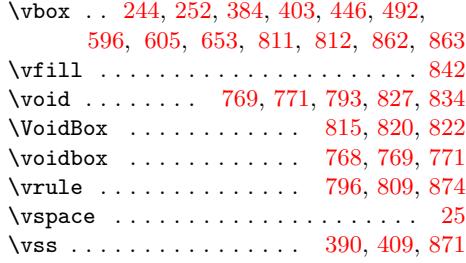

## W

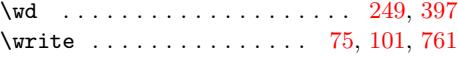

## X

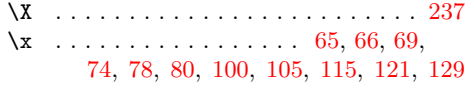

# $\frac{Z}{205}$

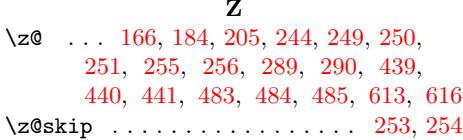

## [T](#page-22-10)

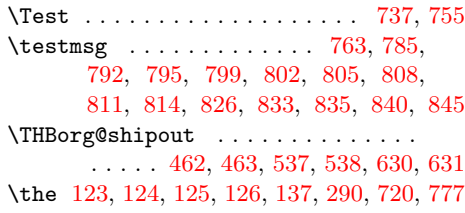